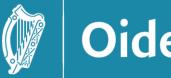

### Session 3

Traffic Lights

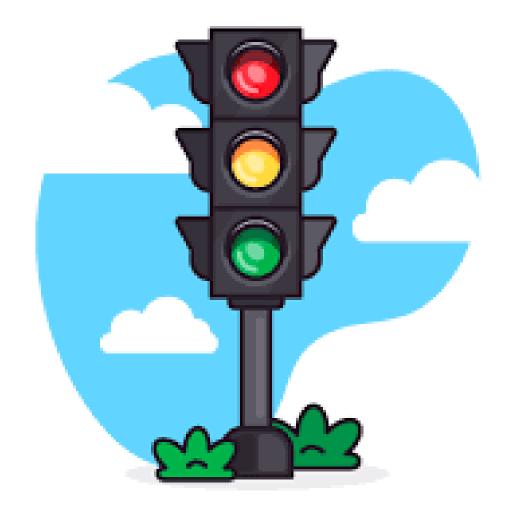

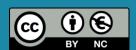

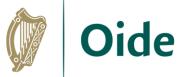

## Building circuits with the micro:bit

#### We will...

- Learn about simple circuits
- Learn how to control digital outputs on the micro:bit
- Learn how to wire up the digital outputs on the micro:bit

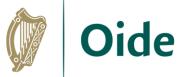

# Connecting an LED

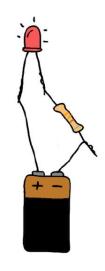

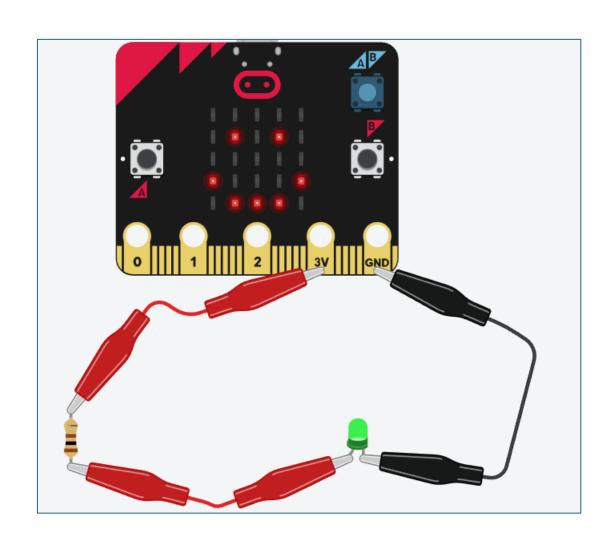

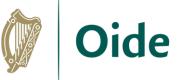

## Connecting crocodile clips

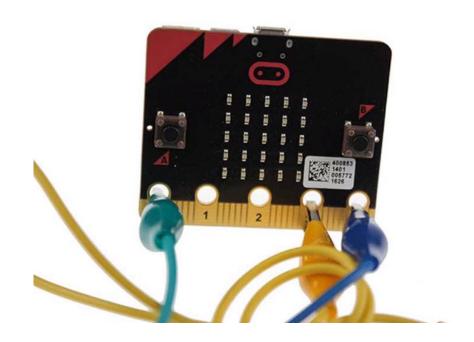

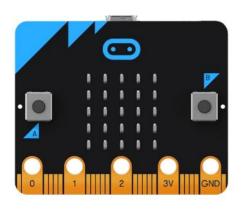

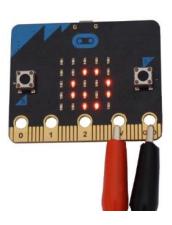

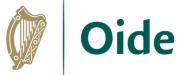

### Build your circuit

#### You will need

- Micro:bit
- Crocodile clips
- > LED
- Resistor

How can we turn the LED on and off?
How can we CONTROL the LED?

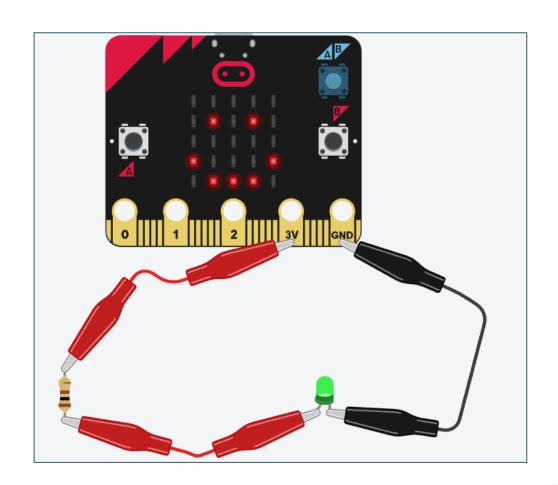

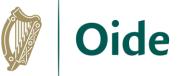

# Controlling an LED

General Purpose Input Output (GPIO) pins 0, 1, 2

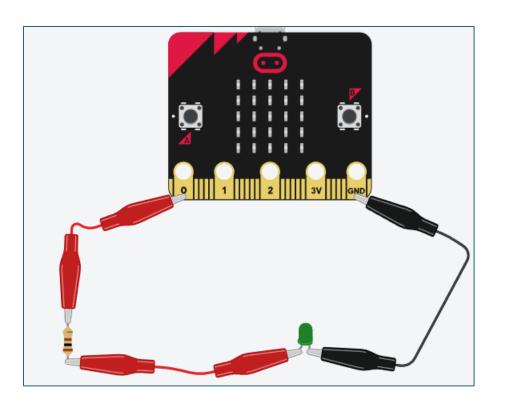

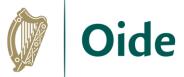

# Write a program to control the LED

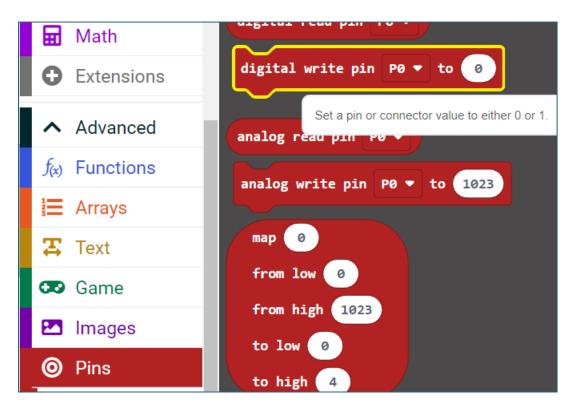

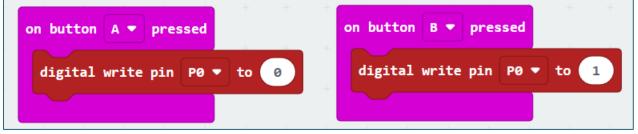

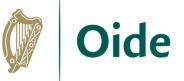

### Traffic lights problem

How do the traffic lights at a pedestrian crossing work?

Explain the steps one by one

Any issues that might arise?

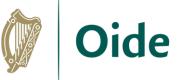

# **Traffic Lights**

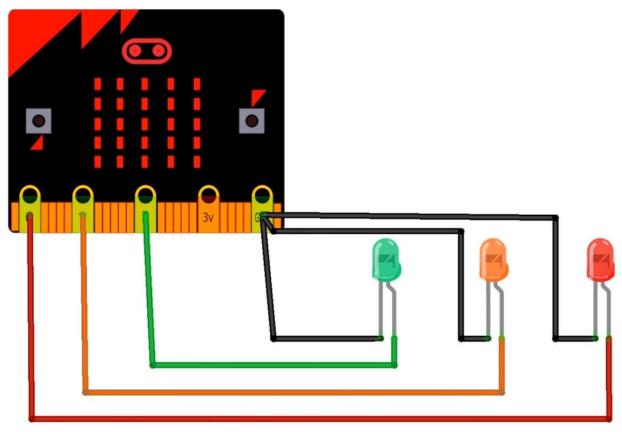

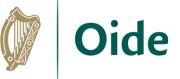

# Suggested solution

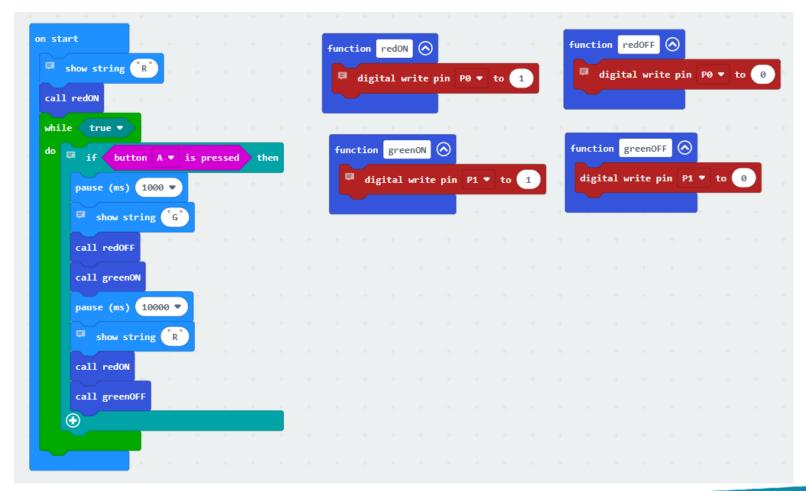

#### Micro:bit kits

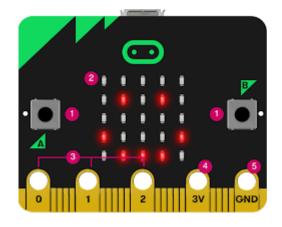

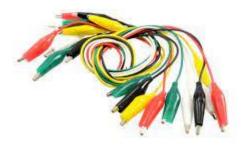

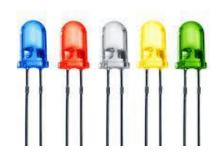

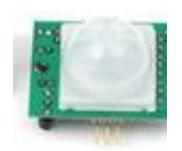

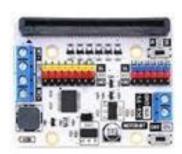

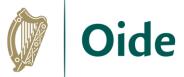

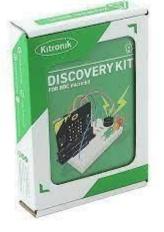

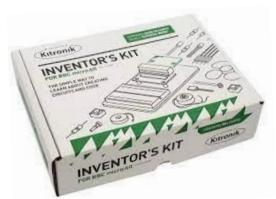

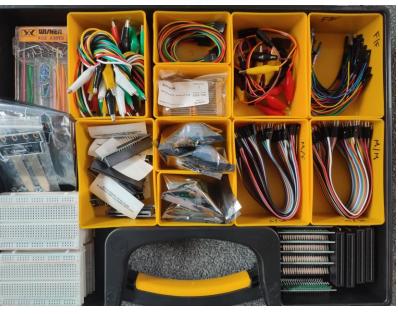

Tacú leis an bhFoghlaim Ghairmiúil i measc Ceannairí Scoile agus Múinteoirí Supporting the Professional Learning of School Leaders and Teachers

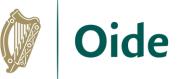

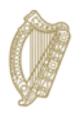

**An Roinn Oideachais** Department of Education

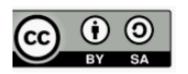

© PDST 2023